# **Home (Əsas səhifə) paneli**

- Clipboard (Mübadilə Qrupu)
- □ Copy (Köçür)
- □ Cut (Kəs)
- $\Box$  Paste (Əlavə et)
- Format Painter (Nümunəyə görə Formatla)
- **Paste Special (Xüsusi əlavə et)**
- $\Box$  Font (Şrift)
- Alignment (Düzləndirmə)

#### **Home (Əsas səhifə) paneli**

- Number formats (Xana tipləri)
- Conditional Formatting (Şərti formatlaşdırma)
- Format As Table (Cədvəl kimi formatla)
- Cell Styles (Xana üslubları)
- Insert (Əlavə etmə) menyusu
- Delete (Sil) menyusu
- **Format menyusu**
- Border (Kənar çərçivələr)

## **Home (Əsas səhifə) paneli**

- Fill (Doldur)
- Fill (Doldur) menyusu
- Clear (Təmizlə) menyusu
- □ Sort&Filter (Sıralama&Filter)
- Custom List (Fərdi Siyahı)
- $\Box$  Filter menyusu
- Find&Select (Tap&Seç) menyusu
- Go to (Kec) menyusu
- $\Box$  Go to Special ( Farqli tap seç)

Keçdiyiniz mövzuları işarələyərək təlimi daha yaxşı izləyin

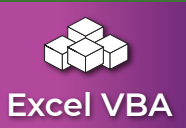

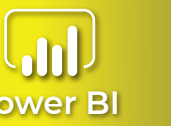

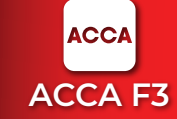

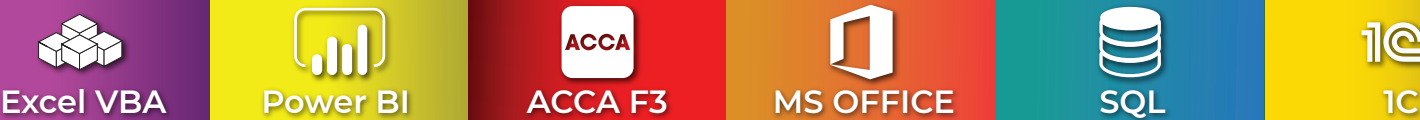

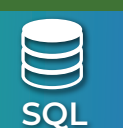

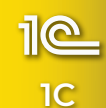

# **Page Layout (Səhifə Tərtibatı) paneli**

- $\Box$  Themes (Mövzular)
- Page setup (Səhifə parametrləri)
- $\Box$  İşçi səhifəsinin çapı zamanı edilən tənzimləmələr
- $\Box$  Paste (Əlavə et)
- Arrange (Nizamla)

#### **Formulas (Funksiyalar) paneli**

- Funksiyalar bölməsinə giriş və xəta tipləri
- Logical (Məntiqi) funksiyalar

#### **Formulas (Funksiyalar) paneli**

 $\Box$  Text (Mətn) funksiyaları

DATE (Tarix) funksiyaları

## **Formulas (Funksiyalar) paneli**

LOOKUP & REFERENCE (Axtarış və İstinad) funksiyaları INFORMATION (Məlumat) funksiyaları

## **Formulas (Funksiyalar) paneli**

MATH & TRIG (Riyazi) funksiyalar Engineering (Mühəndislik) funksiyaları

# **Formulas (Funksiyalar) paneli**

- $\Box$  Statistical functions (Statistik funksiyalar)
- Financial (Maliyyə) funksiyaları

## **Formulas (Funksiyalar) paneli**

- Database (Verilənlər) funksiyaları
- Defined Names (Müəyyənləşdirilmiş adlar) qrupu

**ACCA** 

- $\Box$  Formula Auditing (Funksiya auditi) grupu
- □ Calculation (Hesablama) grupu

Keçdiyiniz mövzuları işarələyərək təlimi daha yaxşı izləyin

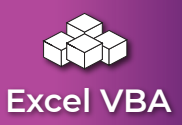

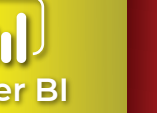

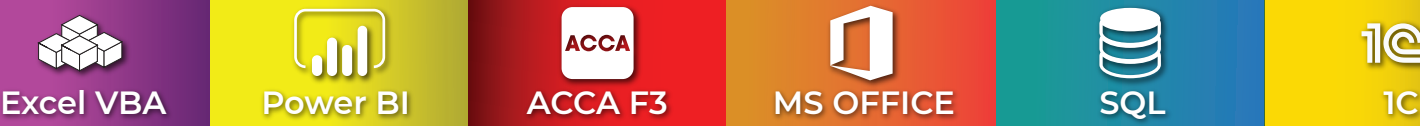

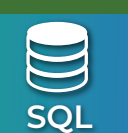

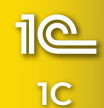

# **Data (Verilənlər) paneli**

- Get External Data (Xarici məlumat mənbələrindən əldə et)
- Advanced Filter (Təkmilləşmiş Filter)
- Data Tools (Verilənlərin idarə edilməsi alətləri)
- Text to Columns (Mətni sütunlara ayır)
- Flash Fill (Sürətli doldur)
- Remove Duplicates (Takrarlananları sil)
- Data Validation (Verilənlərin məhdudlaşdırılması)
- Consolidate (Ümumiləşdir)
- What-If Analysis (Nə-Əgər analizi)
- Group (Qruplaşdır)

## **Review (İcmal) paneli**

- Proofing (Korrektə)
- $\Box$  Translate (Tərcümə et)
- Comments (Rəylər)
- $\Box$  Protect Sheet (İşçi səhifəsini qoru)
- Excel xanasına yazılan düsturun gizlədilməsi
- Protect Workbook (İşçi kitabını qoru)
- Share Workbook (İşçi kitabını paylaş)
- Protect and Share Workbook ( İşçi kitabını goru və paylaş)
- Unprotect Shared Workbook (Paylaşılan işçi kitabını qorumadan azad et)
- Allow Users to Edit Ranges (Xanaları dəyişmək üçün icazə ver)
- Track Changes (Dəyişikliklərin izlənilməsi)

## **View (Görünüş) paneli**

- Workbook Views (İşçi kitabı görünüşləri)
- Show (Göstər)
- Zoom (Yaxınlaşdır)
- New window (Yeni pancara)
- Arrange All (Hamısını nizamla)
- Freeze Panes (Panelləri dondur)
- $\Box$  Hide (Gizlət)
- Unhide (Göstər)
- View Side by Side (Yan-yana görünüş)
- Reset Window Position (Pancara vaziyyətini bərpa et)
- Switch window (Pancaralara keç)
- Split (Bölmək)

Keçdiyiniz mövzuları işarələyərək təlimi daha yaxşı izləyin

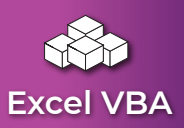

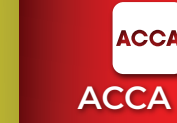

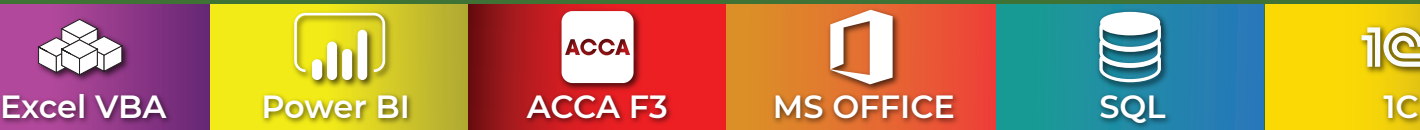

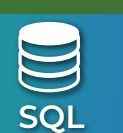

### **Insert (Əlavə et) paneli**

- Pivot Table (Yekun Cədvəl)
- Pivot Table (Yekun Cədvəl)-ə dair əsas məlumatlar
- Design (Dizayn) köməkçi paneli
- Analyze (Analiz) köməkçi paneli

#### **Insert (Əlavə et) paneli**

- Pictures (Şəkillər)
- $\Box$  Shapes (Figurlar)
- Smart Art (Smart Art qrafikləri)
- Screenshot (Ekran görüntüsü)
- WordArt
- $\Box$  Signature Line (İmza)
- **Equation (Tanlik)**
- Symbol (Simvol)

#### **Insert (Əlavə et) paneli**

- Charts (Qrafiklər)
- Power View
- □ Sparkline (Kiçik qrafiklər)
- Slicer (Slayser) və Timeline (Zaman tuneli)
- Hyperlink (Hiperəlaqə)
- $\Box$  Textbox (Mətn qutusu)

Keçdiyiniz mövzuları işarələyərək təlimi daha yaxşı izləyin

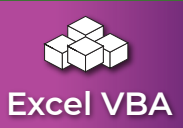

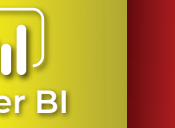

**ACCA** 

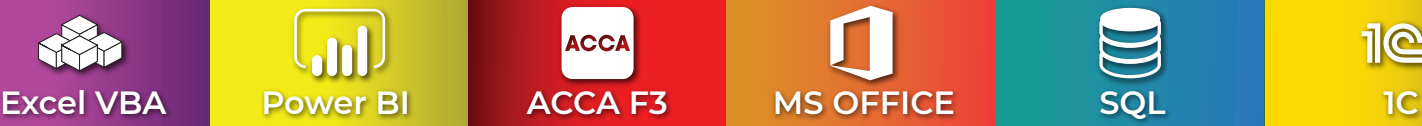

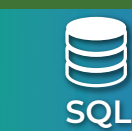

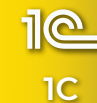